Description matérielle :

- Caisson mobile sur roulettes (pas seulement réservé aux maternelles)

- L'interface Windows est commandée par un stylet mais peut être commandée par une souris et un clavier sans fil livrés.

- Il contient un ordinateur compatible PC sous Windows avec ports USB, Wifi, son, etc. :

- Avantage : une grosse bibliothèque de logiciels libres, gratuits en plus de l'énorme bibliothèque venant des éditeurs. Quelques unes sont déjà installées ;
- on peut brancher un lecteur DVD USB externe, etc. (non livré).

- L'image est projetée sur un tapis posé au sol :

- les enfants sont à genoux et ont accès à l'écran en entier, contrairement aux tableaux blancs trop hauts pour les maternelles;
- d'une manière générale, 2 enfants manipulent le stylet et 4 à 6 autres peuvent regarder et commenter sur les côtés.

- Une demi-classe au maximum peut regarder l'image en même temps et confortablement.

- Une classe entière peut regarder ponctuellement :

-1<sup>er</sup> rang assis par terre

-2ème rang assis sur un banc

-3<sup>ème</sup> rang debout

Quelques utilisations possibles :

- Tout ce qu'on fait avec un PC sous Windows !

- Deux enfants peuvent travailler en même temps en émulation ou un enfant est le tuteur d'un autre sur une activité.

- Il est recommandé d'utiliser le caisson avec un visualiseur (une webcam sur pied) pour la lecture d'album.

- Bibliothèque de vidéos : chansons, jeux de doigts, comptines, histoires... en accès libre ou non (YouTube, Dailymotion, etc. téléchargées avec Firefox).

- Exerciseurs : Gcompris, Jocatop, etc.

- Graphisme : grands gestes avec l'épaule et un peu le poignet (complémentaires de la motricité fine pratiquée sur une tablette ).

- Apprentissage du langage informatique : avec, par exemple, des applications en ligne: "Labyrinthe", "Tortue", "Simulateur de robot", etc.

<http://galipot.net/codage/articles.php?lng=fr&pg=46>

- Apprentissage de la langue écrite avec un traitement de texte + synthèse vocale (LibreOffice).

- Travail sur l'image, sur les images séquentielles, les puzzles... (GCompris, Jocatop…).

- Ouverture sur le monde avec Internet, la correspondance, etc. (Messagerie, Skype, etc.).

- Association d'un son ou d'une graphie à une image avec des applications (GCompris, Jocatop, etc. ou à créer avec OpenBoard).

Retour d'expérience…

École maternelle Balzac, Rouen (classe de Mme Karaduman, de Mme Le Mouëlli et de Mme Diakité).

« Nous avons utilisé le caisson numérique dans nos trois classes de Grande Section. Nous l'utilisons par cycle de 3 semaines, de plusieurs façons différentes:

- en l'intégrant dans notre notre plan de travail quotidien. Un jeu précis est proposé, la consigne est passée collectivement puis les élèves l'utilisent de manière autonome (seul ou à deux) ;

- en petits groupes pour des jeux de phonologie, d'écoute ou de langage ;
- en groupe classe pour des activités de lecture d'images.

C'est un outil très intéressant à exploiter en classe: il est très motivant pour les élèves qui l'ont adoré.

Il est aussi pratique pour l'enseignant (il permet par exemple de regarder de manière plus vivante et plus nette une affiche sur les risques domestiques).

Le caisson nécessite quelques heures (ou jours) de familiarisation pour l'enseignant et il est par la suite assez accessible et facile à gérer au quotidien.

Les élèves se l'approprient rapidement. »

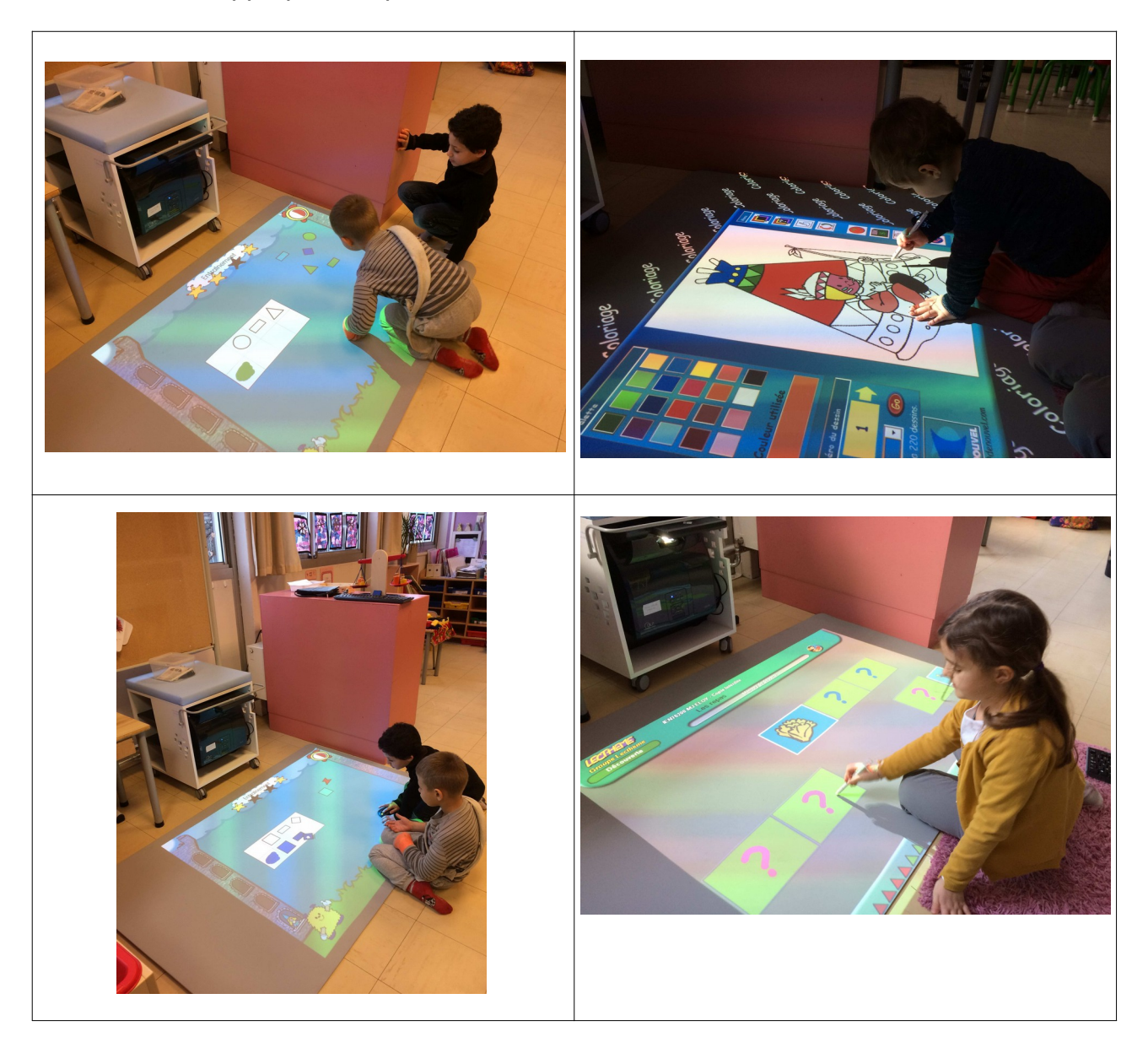